**DAT/EM Allows user the Superior Specific Specific specific specific specific specific specific specific specific specific** Software Suite Allows selection of layers or levels from the reference files in AutoCAD

## and MicroStation.  $\blacksquare$ TUNIMOCAIO<sup>M</sup> or grid-based calculations and control

## Easy-to-Use Orthophoto and Mosaic Generation

Straightforward add-on application to create orthophotos and orthophoto mosaics from Summit EvolutionTM stereo projects.

## Straightforward add-on application to create orthophotos *Features*

- **■** Improves orthophoto results with a wide<br>  $\begin{array}{ccc}\n\bullet & \bullet & \bullet & \bullet\n\end{array}$  $\frac{1}{2}$  CONT variety of point file and vector file input politication vectors and recommended and recommended and recommended and recommended and recommended and recom<br>Politication and recommended and recommended and recommended and recommended and recommended and recommended a formats. Multiple input formats may be used<br>at the same time at the same time.
- **•** Applies orthophoto image corrections such **E** as histogram, brightness, and channel mapping settings active in the Summit For mosaics, offers hot spot removal, exclusion areas, image balancing, Evolution project.
- For mosaics, offers hot spot removal, exclusion areas, image balancing, histogram matching, and other image corrections.
- Advanced automatic mosaic seam line generation, manual editing, and seam import/ export tools.

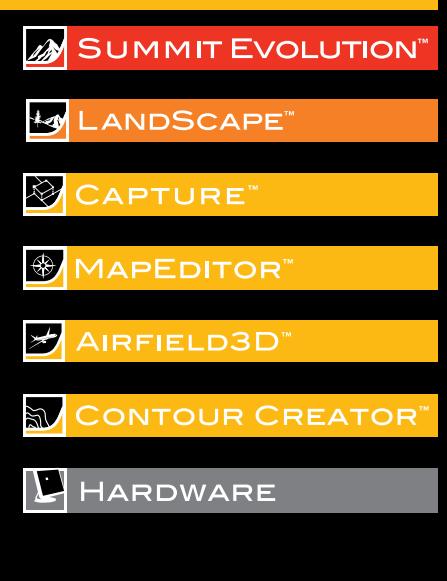

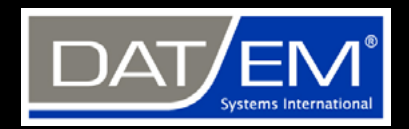

**DAT/EM Systems International 8240 Sandlewood Place, Suite 101 Anchorage, AK 99507 USA T: +1 907-522-3681 F: +1 907-522-3688 [sales@datem.com](mailto:sales@datem.com) [www.datem.com](http://www.datem.com)**

## **Stay Connected**

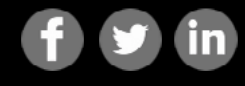